守望先锋归来相比起前作来说,最大的变化之一是将原来的6v6模式改成了5v5的模式,官方还对部分旧 英雄进行重做,。在守望先锋归来正式上线之后,很多玩家都赶在第一时间去体验这款游戏,其中有很多 switch的用户反映登录守望先锋归来失败,或是无法启动游戏,下面小编来教大家解决。

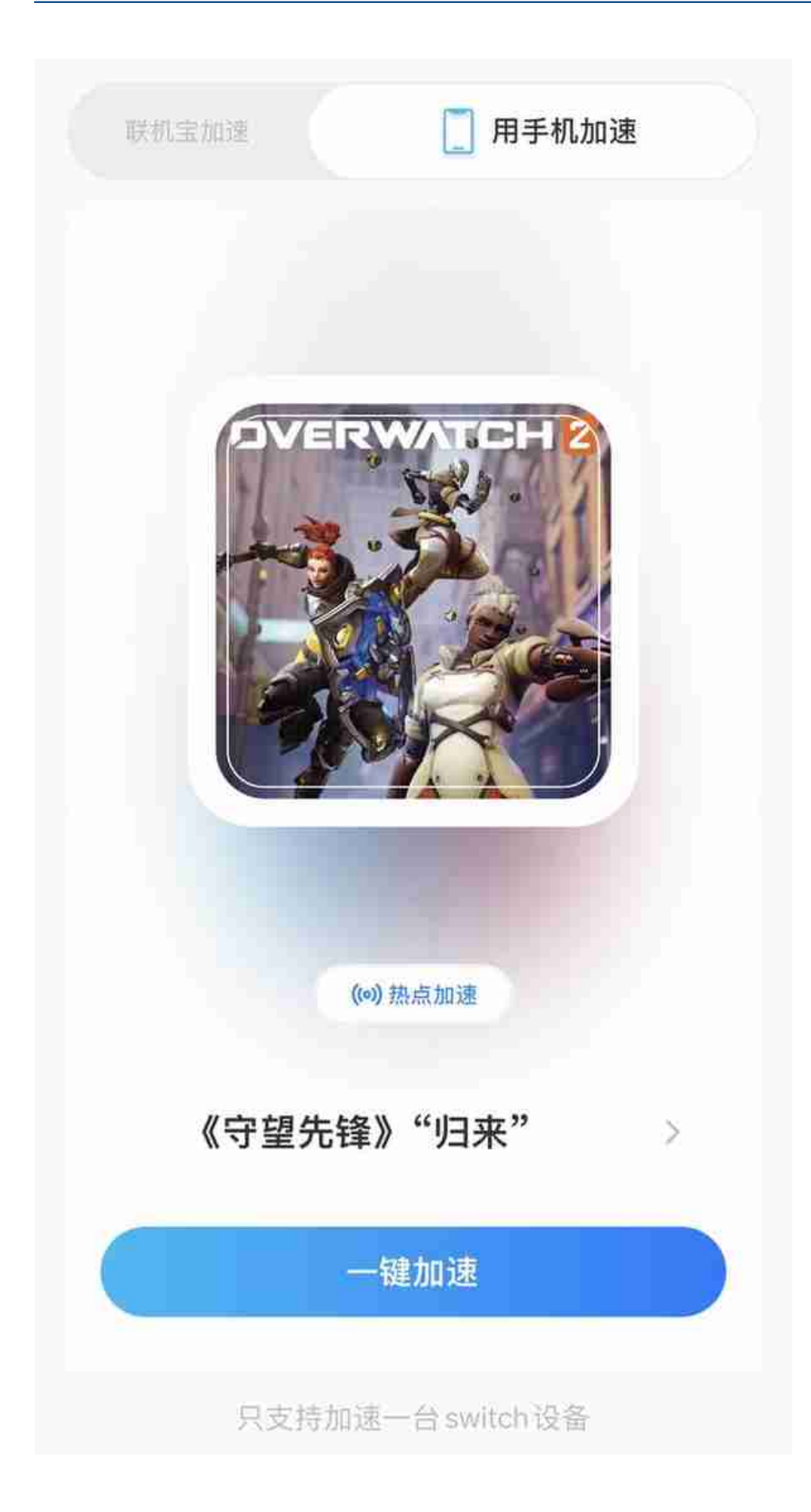

## **智行理财网** 如何卸载守望先锋(怎么卸载守望先锋残余文件)

用手机热点即可加速,使用方便,加速效果好,加速后可帮助顺利登录上去:

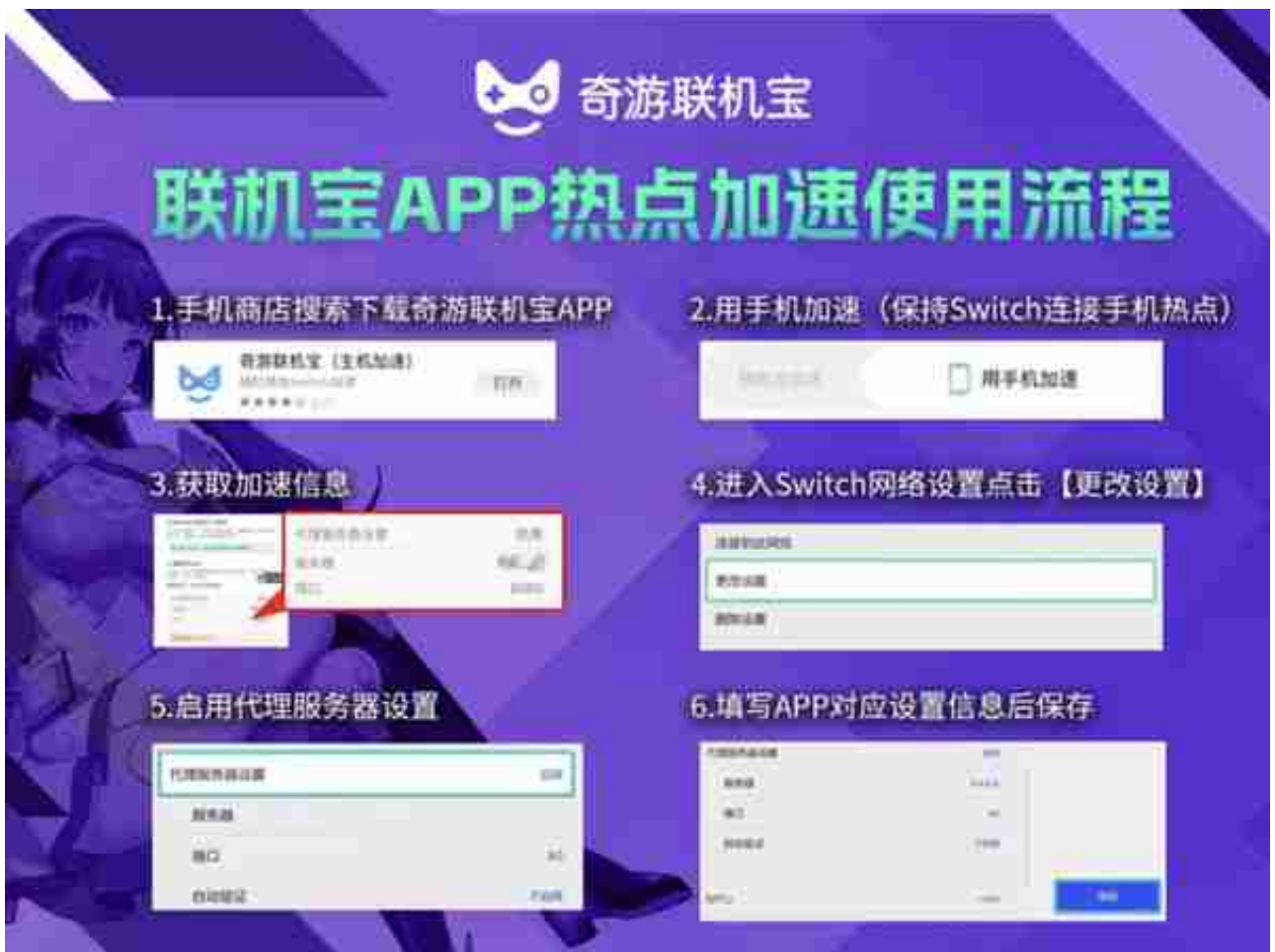

方法二:将守望先锋2卸载,再重新下载

具体操作:玩家们遇到无法启动守望先锋2的问题,则更可能是游戏文件损毁等原因,大家可以先卸载守 望先锋归来,再去eshop商店中重新下载,在开启加速的状态下,很快就能下好。

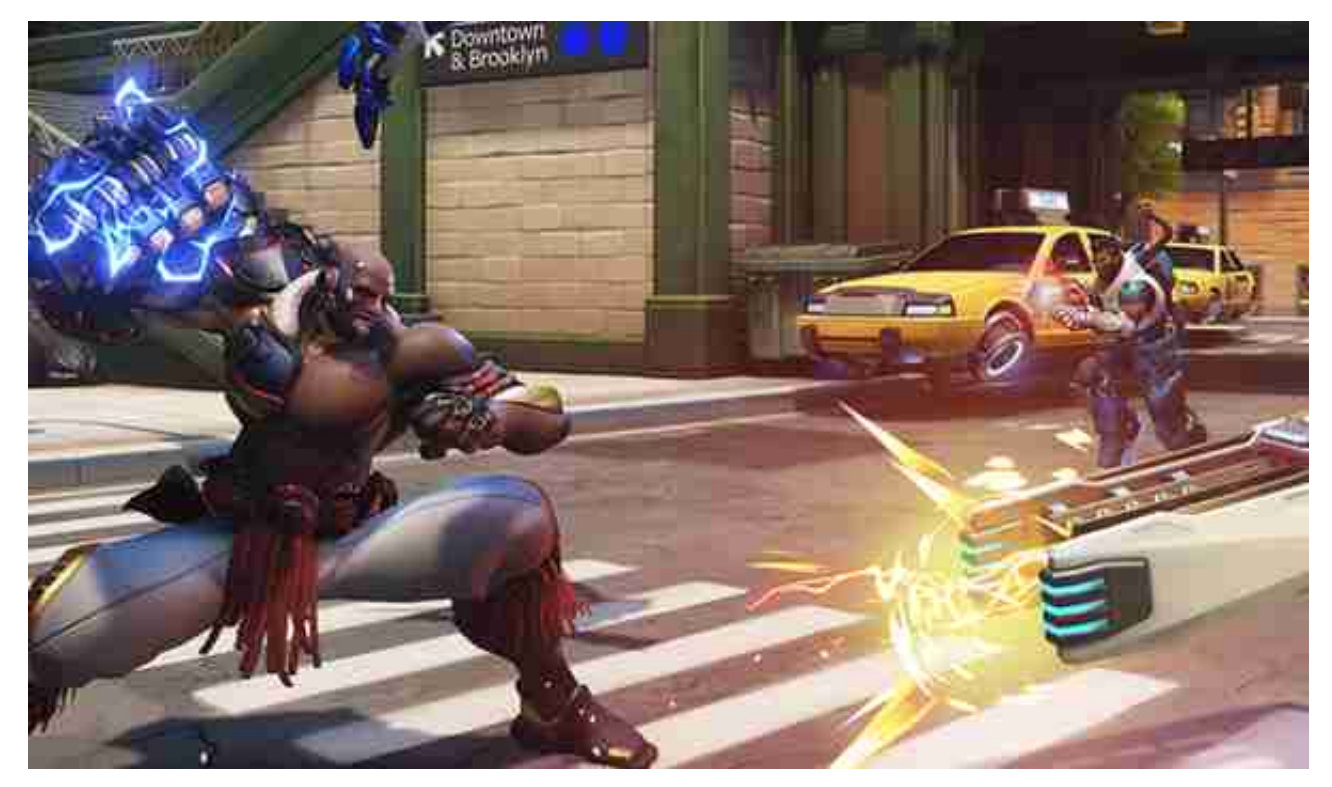

以上就是小编为大家带来的关于switch守望2/守望先锋归来登录失败/无法启动的解决办法分享。